<sub>Документ подп**идититот ерство науки**ои высшего образования Российской Федерации</sub> информация о владельце:<br>ФИО: Макадеральное государственное бюджетное образовательное учреждение высшего д<sub>ол</sub>образования «Ростовский государственный <mark>экономический университет (РИНХ)»</mark> ФИО: Макаренко Елена Николаевна Дата подписания: 18.04.2024 08:53:16 Уникальный программный ключ:

c098bc0c1041cb2a4cf926cf171d6715d99a6ae00adc8e27b55cbe1e2dbd7c78

УТВЕРЖДАЮ Директор Института магистратуры Иванова Е.А. «01» июня 2023г.

## **Рабочая программа дисциплины Средства разработки компонентов операционных систем**

Направление 09.04.04 Программная инженерия магистерская программа 09.04.04.01 "Системное и прикладное программное обеспечение"

Для набора 2023 года

Квалификация магистр

#### КАФЕДРА **Информационные технологии и защита информации**

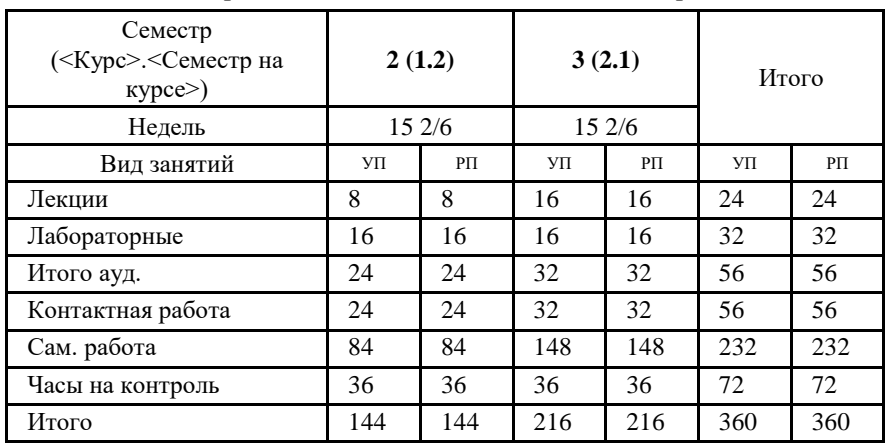

#### **Распределение часов дисциплины по семестрам**

#### **ОСНОВАНИЕ**

Учебный план утвержден учёным советом вуза от 28.03.2023 протокол № 9.

Программу составил(и): к.п.н., доцент, Черкезов С.Е.

Зав. кафедрой: к.э.н. ,доц. Ефимова Е.В.

Методическим советом направления: д.э.н., проф, Тищенко Е.Н.

#### **1. ЦЕЛИ ОСВОЕНИЯ ДИСЦИПЛИНЫ**

1.1 Освоение принципов разработки операционных систем и умений разработки компонентов операционных систем, основываясь на принципах разработки и проектирования операционных систем.

#### **2. ТРЕБОВАНИЯ К РЕЗУЛЬТАТАМ ОСВОЕНИЯ ДИСЦИПЛИНЫ**

**ОПК-2:Способен разрабатывать оригинальные алгоритмы и программные средства, в том числе с использованием современных интеллектуальных технологий, для решения профессиональных задач;**

**ОПК-5:Способен разрабатывать и модернизировать программное и аппаратное обеспечение информационных и автоматизированных систем;**

#### **В результате освоения дисциплины обучающийся должен:**

**Знать:**

современные интеллектуальные технологии для решения профессиональных задач (соотнесено с индикатором ОПК-2.1); современное программное и аппаратное обеспечение информационных и автоматизированных систем (соотнесено с индикатором  $O$ IIK-5.1).

**Уметь:**

обосновывать выбор современных интеллектуальных технологий и программной среды при разработке оригинальных программных средств для решения профессиональных задач (соотнесено с индикатором ОПК-2.2); модернизировать программное и аппаратное обеспечение информационных и

автоматизированных систем для решения профессиональных задач (соотнесено с индикатором ОПК-5.2).

**Владеть:**

навыки разработки оригинальных программных средств, в том числе с использованием современных интеллектуальных технологий, для решения профессиональных задач (соотнесено с индикатором ОПК-2.3); разработки программного и аппаратного обеспечения информационных и автоматизированных систем для решения профессиональных задач (соотнесено с индикатором ОПК-5.3).

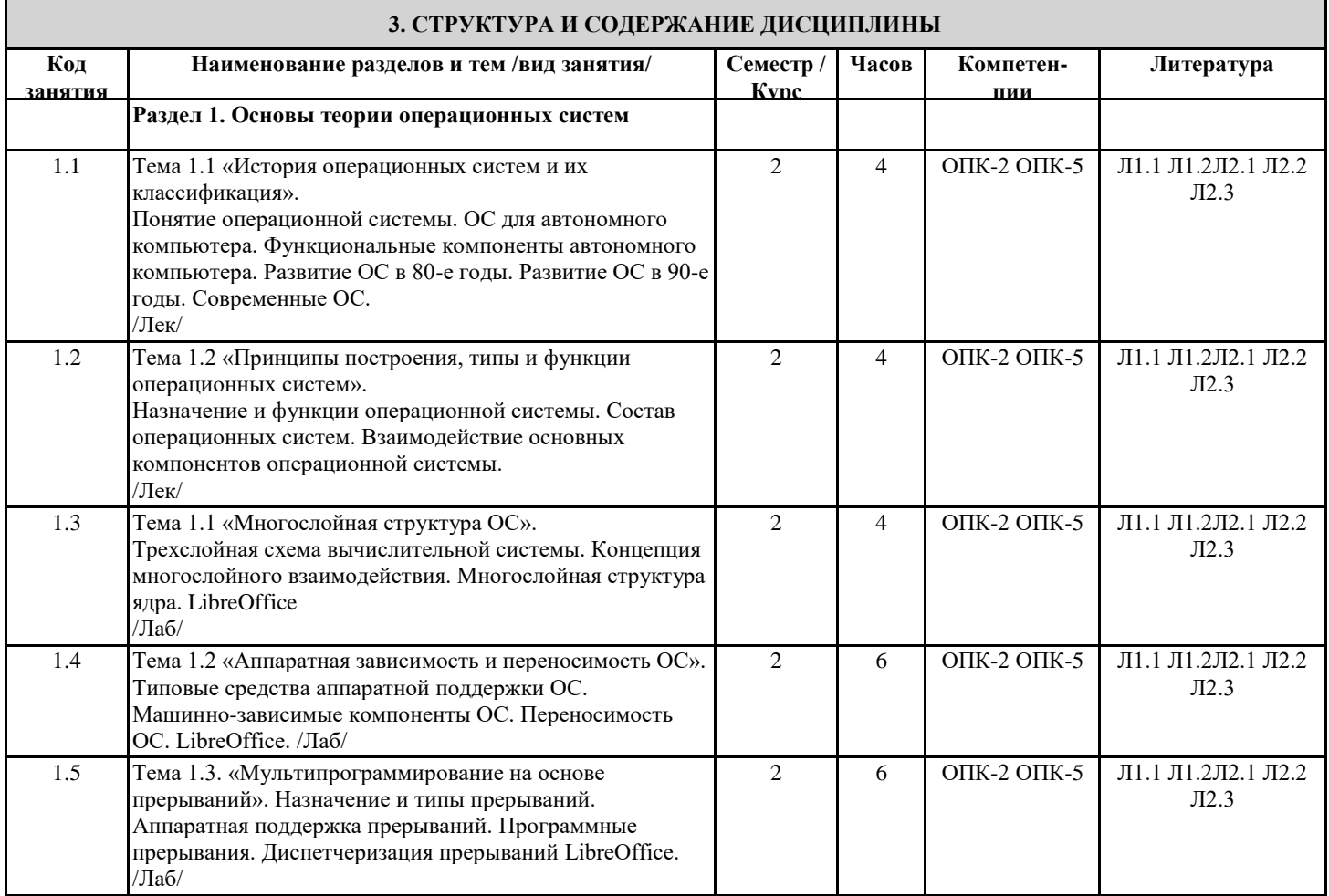

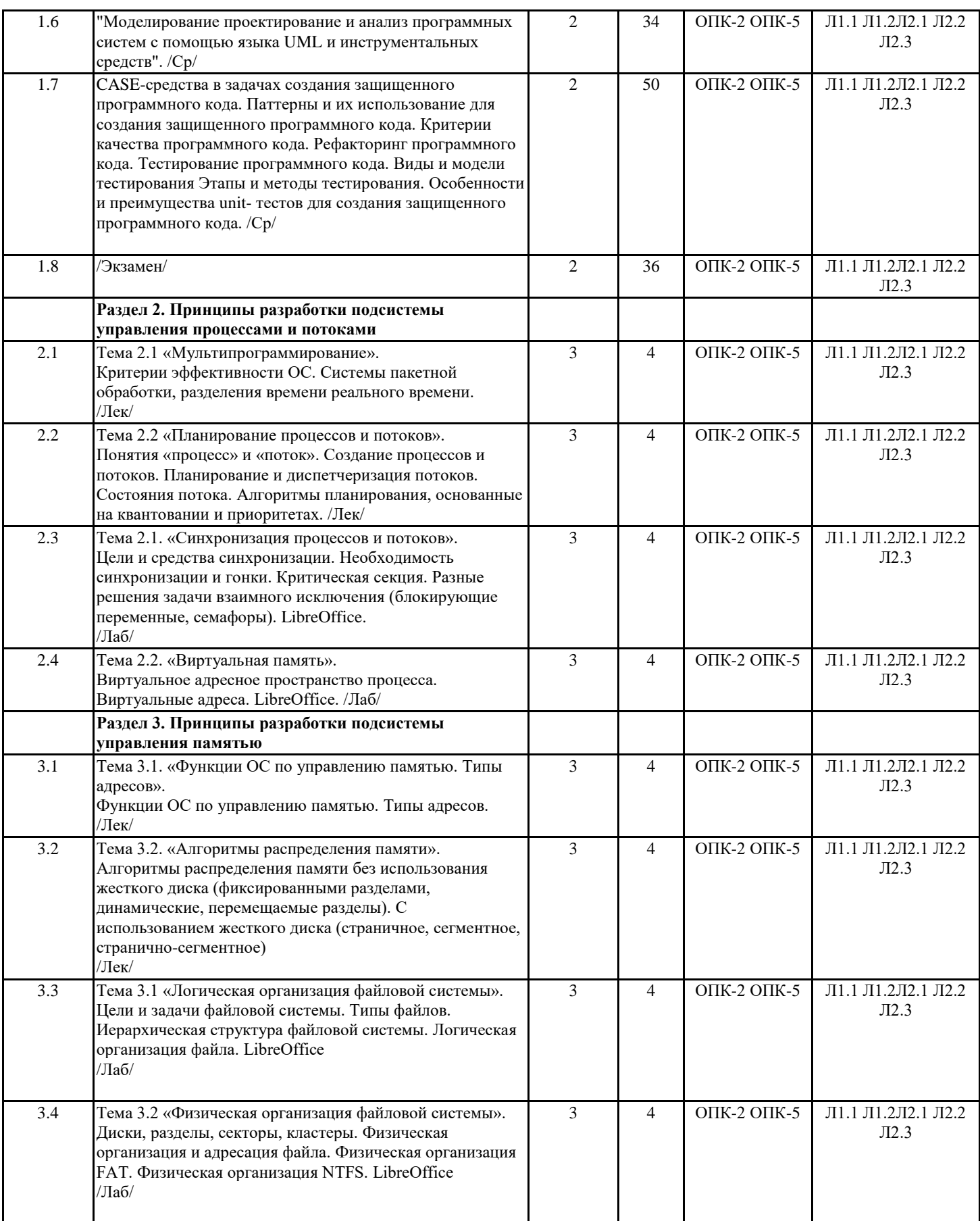

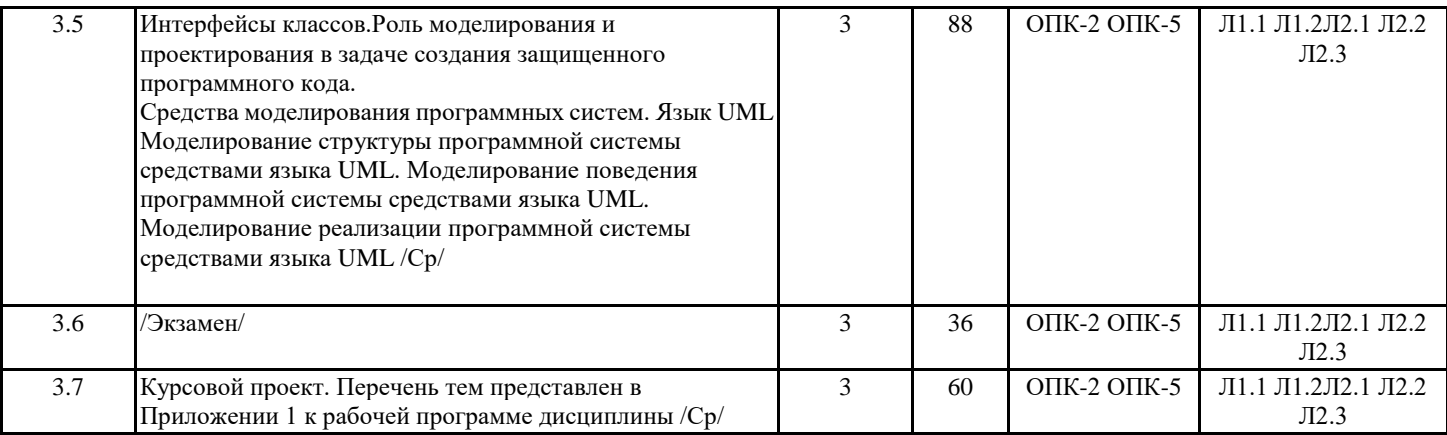

### **4. ФОНД ОЦЕНОЧНЫХ СРЕДСТВ**

Структура и содержание фонда оценочных средств для проведения текущей и промежуточной аттестации представлены в Приложении 1 к рабочей программе дисциплины.

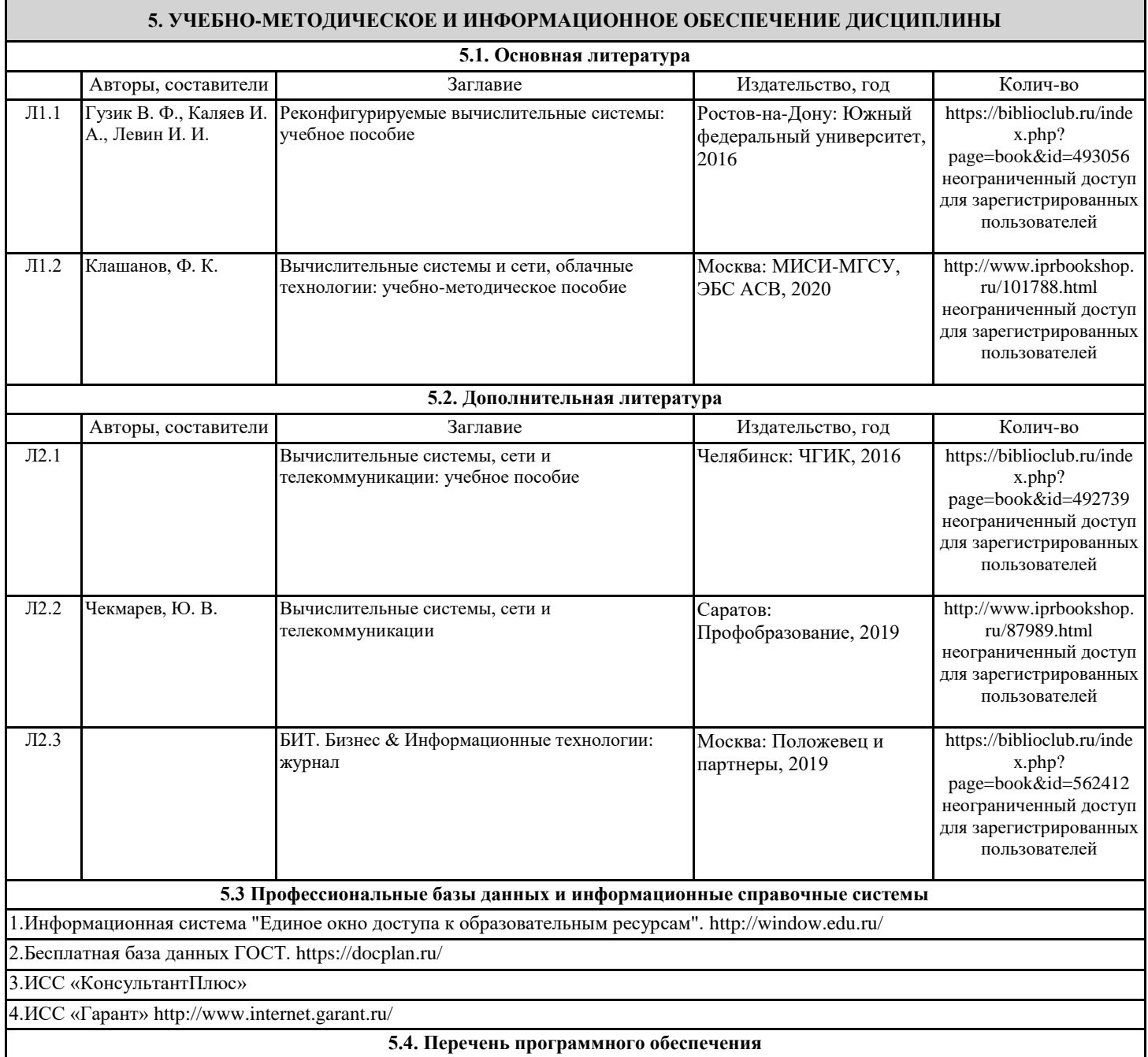

LibreOffice

#### **5.5. Учебно-методические материалы для студентов с ограниченными возможностями здоровья**

При необходимости по заявлению обучающегося с ограниченными возможностями здоровья учебно-методические материалы предоставляются в формах, адаптированных к ограничениям здоровья и восприятия информации. Для лиц с нарушениями зрения: в форме аудиофайла; в печатной форме увеличенным шрифтом. Для лиц с нарушениями слуха: в форме электронного документа; в печатной форме. Для лиц с нарушениями опорно-двигательного аппарата: в форме электронного документа; в печатной форме.

#### **6. МАТЕРИАЛЬНО-ТЕХНИЧЕСКОЕ ОБЕСПЕЧЕНИЕ ДИСЦИПЛИНЫ (МОДУЛЯ)**

Помещения для всех видов работ, предусмотренных учебным планом, укомплектованы необходимой специализированной учебной мебелью и техническими средствами обучения:

- столы, стулья;

- персональный компьютер / ноутбук (переносной);

- проектор, экран / интерактивная доска.

Лабораторные занятия проводятся в компьютерных классах, рабочие места в которых оборудованы необходимыми лицензионными и/или свободно распространяемыми программными средствами и выходом в Интернет.

#### **7. МЕТОДИЧЕСКИЕ УКАЗАНИЯ ДЛЯ ОБУЧАЮЩИХСЯ ПО ОСВОЕНИЮ ДИСЦИПЛИНЫ (МОДУЛЯ)**

Методические указания по освоению дисциплины представлены в Приложении 2 к рабочей программе дисциплины.

# ФОНД ОЦЕНОЧНЫХ СРЕДСТВ

# 1 Описание показателей и критериев оценивания компетенций на различных этапах их формирования, описание шкал оценивания

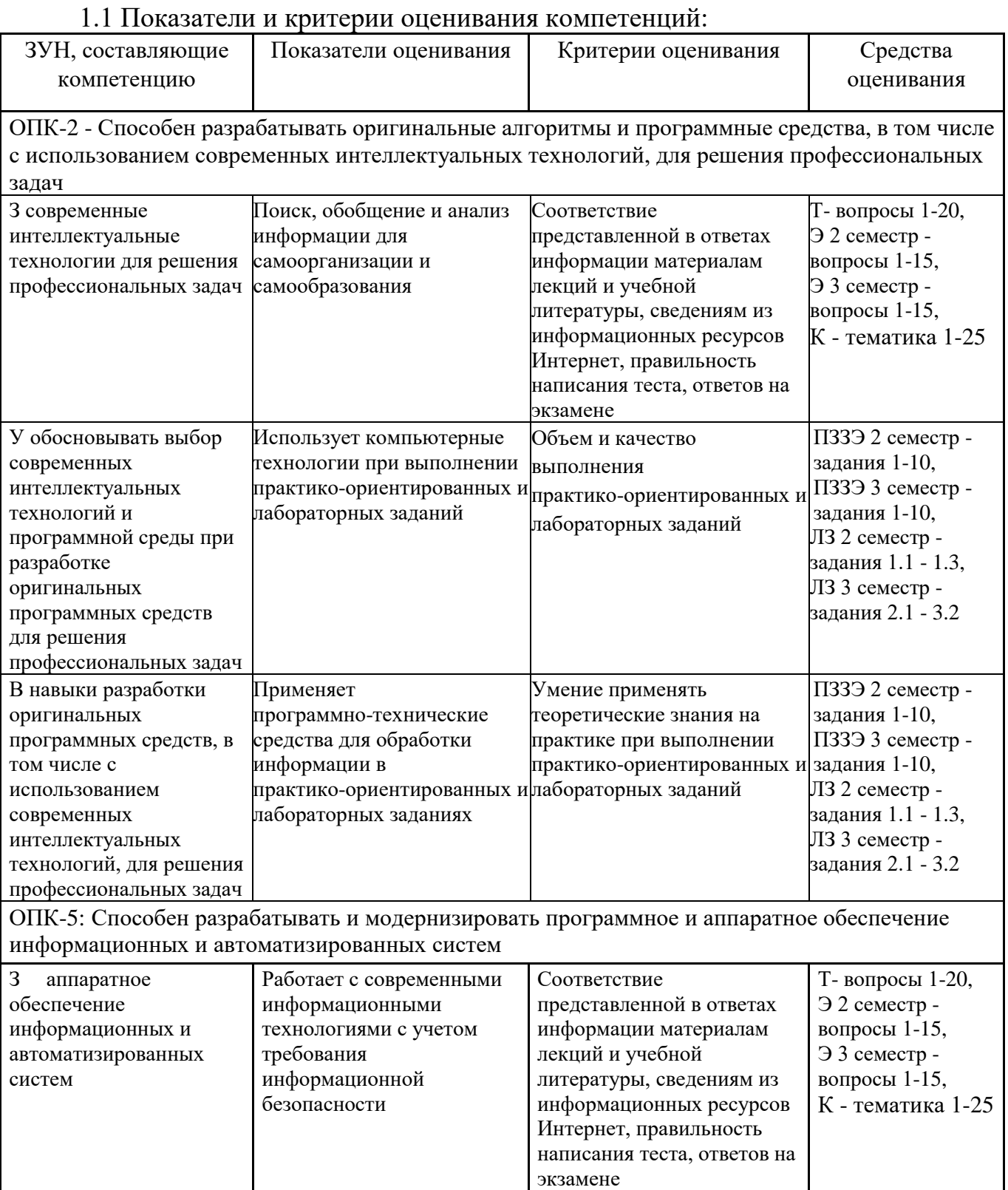

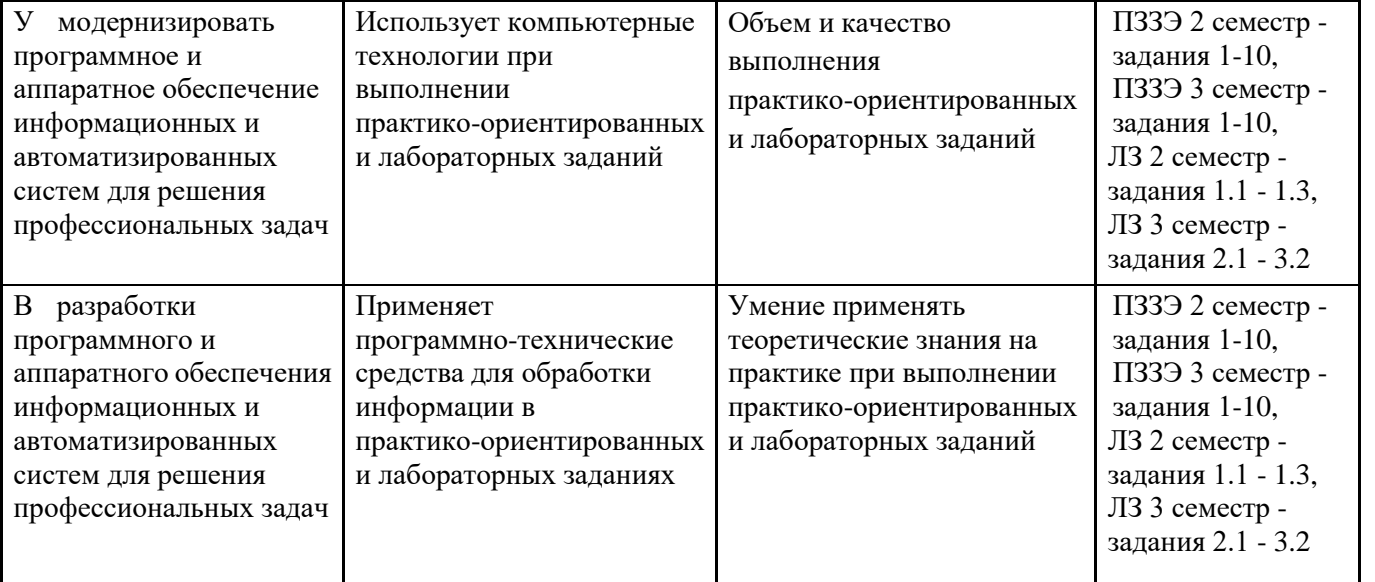

*ЛЗ – лабораторные задания, Т – тест, ПОЗЭ - практико-ориентированные задания к экзамену; Э – вопросы к экзамену, К – курсовой проект*

### 1.2 Шкалы оценивания:

Текущий контроль успеваемости и промежуточная аттестация осуществляется в рамках накопительной балльно-рейтинговой системы в 100-балльной шкале.

### **Экзамен**

84-100 баллов (оценка «отлично») 67-83 баллов (оценка «хорошо») 50-66 баллов (оценка «удовлетворительно») 0-49 баллов (оценка «неудовлетворительно»)

## **2 Типовые контрольные задания или иные материалы, необходимые для оценки знаний, умений, навыков и (или) опыта деятельности, характеризующих этапы формирования компетенций в процессе освоения образовательной программы**

#### **Вопросы к экзамену 2 семестр**

- 1. Понятие операционной системы.
- 2. Дайте характеристику операционным системам второго поколения компьютеров.
- 3. Укажите место ОС в структуре вычислительной системы.
- 4. Дайте характеристику операционным системам третьего поколения компьютеров.
- 5. Укажите назначение ОС.
- 6. Охарактеризуйте операционные системы четвертого поколения компьютеров.
- 7. Приведите классификацию ОС, согласно решаемых задач.
- 8. Охарактеризуйте операционные системы третьего поколения компьютеров.
- 9. Какие тенденции в развитии вычислительных систем публичного пользования.
- 10. Раскройте причины появление UNIX и его ветвей в третьем поколении компьютеров. Стандарт POSIX.
- 11. ОС для автономного компьютера.
- 12.Современные ОС.
- 13. Функциональные компоненты автономного компьютера.
- 14. Развитие ОС в 80-е годы.
- 15. Развитие ОС в 90-е годы.
- 16. Трехслойная схема вычислительной системы.
- 17.Концепция многослойного взаимодействия.
- 18. Многослойная структура ядра ОС.
- 19. Первое поколение компьютеров.
- 20.Второе поколение компьютеров.
- 21. Пакетная система обработки.
- 22. Третье поколение компьютеров.
- 23. Многозадачность.
- 24. Использование дисковых массивов.
- 25. Режим разделения времени.
- 26. Причины успеха системы CTSS.
- 27. Причины краха системы MULTICS.
- 28. Тенденции в развитии вычислительных систем пользования. Появление UNIX и его ветви: System V, BSD.
- 29.Стандарт POSIX.
- 30.Четвертое поколение компьютеров.

#### **Практико-ориентированные задания к экзамену 2 семестр**

- 1.Составьте алгоритм определения частного от деления максимального элемента матрицы А (n,m) на минимального элемента матрицы В (n,m) на отрезке от 10 до 50.
- 2.Составьте алгоритм определения разности между минимальным элементом матрицы А (n,m) и максимальным элементом матрицы В (n,m) на отрезке от 100 до 200.
- 3.Составьте алгоритм определения суммы между минимальным элементом матрицы А (n,m) и минимальным элементом матрицы В (n,m) на отрезке от -10 до 70.
- 4.Составьте алгоритм определения разности между произведением всех отрицательных элементов матрицы С (n,m) и суммой всех положительных элементов матрицы Р (n,m) на отрезке от -100 до 100.
- 5.Составьте алгоритм определения произведения между суммой всех положительных элементов матрицы Т (n,m) и минимальным элементом матрицы  $A(n,m)$  на отрезке от 20 до 100.
- 6.Составьте алгоритм определения суммы между количеством всех отрицательных элементов матрицы Е (n,m) и количеством всех отрицательных элементов матрицы К (n,m) на отрезке от -200 до 0.
- 7.Составьте алгоритм определения произведения максимального элемента матрицы К (n,m) и максимального элемента матрицы D (n,m) на отрезке от 10 до 90.
- 8.Составьте алгоритм определения частного от деления минимального элемента матрицы L (n,m) на количество всех отрицательных элементов матрицы Т (n,m) отрезке от -100 до -10.
- 9.Составьте алгоритм определения произведения между суммой всех положительных элементов матрицы H (n,m) и разности всех отрицательных элементов матрицы К (n,m) отрезке от -100 до 100.
- 10.Составьте алгоритм определения произведения между количеством всех отрицательных элементов матрицы F (n,m) и суммой всех отрицательных элементов матрицы Н (n,m) на отрезке от -100 до -1.

#### **Ключ для контроля правильности выполнения практико-ориентированные задания к экзамену 2 семестр**

 <constraintlayout.widget.ConstraintLayout android:id="@+id/constraintLayout" android:layout\_width="65dp" android:layout\_height="0dp" android:background="@color/asideBgColor" app:layout\_constraintBottom\_toBottomOf="parent" app:layout\_constraintStart\_toStartOf="parent" app:layout\_constraintTop\_toTopOf="parent">

- «отлично» (84-100 баллов) выставляется, если изложенный материал фактически верен, наличие глубоких исчерпывающих знаний в объеме пройденной программы дисциплины в соответствии с поставленными программой курса целями и задачами обучения; правильные, уверенные действия по применению полученных знаний на практике, грамотное и логически стройное изложение материала при ответе, усвоение основной и знакомство с дополнительной литературой, решено практико-ориентированное задание;
- «хорошо» (67-83 баллов) выставляется, при наличии твердых и достаточно полных знаний в объеме пройденной программы дисциплины в соответствии с целями обучения, правильные действия по применению знаний на практике, четкое изложение материала, допускаются отдельные логические погрешности, обучающийся усвоил основную литературу, рекомендованную в рабочей программе, решено практико-ориентированное задание;
- «удовлетворительно» (50-66 баллов) выставляется при наличии твердых знаний в объеме пройденного курса в соответствии с целями обучения, изложение ответов с отдельными ошибками, уверенно исправленными после дополнительных вопросов; правильные в целом действия по применению знаний на практике;
- «неудовлетворительно» (0-49 баллов) выставляется, если ответы не связаны с вопросами, наличие грубых ошибок в ответе, непонимание сущности излагаемого вопроса, неумение применять знания на практике, неуверенность и неточность ответов на дополнительные и наводящие вопросы.

#### **Тест 2 семестр**

1. *Какое свойство не относится к информации?*

- a. имеется потребительский спрос
- b. является объектом собственности
- c. имеет стоимость
- 2. *Что является необходимой составляющей процесса информатизации?*
- a. появление понятия «информационная культура»
- b. появление и развитие компьютеров
- c. появление компьютерных методов обработки информации
- 3. *Что не относится к единой среде принятия решений?*
- а. взаимодополнение и взаимокорректировка данных
- b. использование единого математического аппарата обоснования
- с. взаимное информирование о принятии решений
- 4. К основным чертам какого поколения ЭВМ относят объединение ЭВМ в сети?
- а. третьего
- **b.** четвертого
- с. пятого
- 5. Чем определяется разрядность шины данных?
- а. разрядностью процессора
- **b.** количеством проводов
- с. количеством передаваемых данных
- 6. Компьютер будет не фон-неймановскими, если ...
- а. выполняется принцип программного управления
- b. выполняется принцип однородности памяти
- с. выполняется принцип адресности
- 7. Что представляет собой CASE-технология?
	- а. методы анализа, проектирования и создания программных систем для автоматизации процессов разработки и реализации алгоритмических систем
	- b. методы анализа, проектирования программных систем и предназначенные для автоматизации процессов разработки и реализации информационных систем
	- с. методы анализа, проектирования и создания программных систем и предназначенные для автоматизации процессов разработки и реализации информационных систем
- 8. Какой технологический стандарт Microsoft позволяет создавать единый интерфейс доступа?
- a. OLE
- b. ODBC
- c. MAPI
- 9. Что не относится к дополнительным правилам для приложений ОС Android?
- а. обмен данными между приложениями
- b. доступ к процессорным ресурсам
- с. доступ к строке состояния
- 10. На каком ядре основана iOS?
- a. LINUX
- **b. XSENOS**
- c. APK
- 11. Как система UNIX трактует периферийные устройства для пользователя?
- а. трактует как системное устройство
- **b.** трактует как конкретное устройство
- с. трактует как файлы
- 12. Что способно по IP-адресу принятого ТСР-пакета автоматически определить адресата?
- а. серверы
- b. узлы коммутации
- с. маршрутизаторы
- 13. Могут ли пользователи других сетей передавать свою информацию через сеть Internet-2?
- а. могут всегда
- b. могут при соблюдении правил оплаты
- с. могут при соблюдении правил трафика
- 14. Что не относится к моделям данных?
- а. позиционная
- **b.** иерархическая
- с. сетевая
- 15. Для чего в СУБДП используются интерпретаторы команд и компиляторы?
- а. обработки команд пользователя или операторов программ
- b. обработки запросов пользователя и выдачи рекомендаций
- с. анализа транзакций с целью их завершения
- 16. Какие системы распознавания требуют паузы перед каждым следующим словом?
- а. системы распознавания отдельных слов, команд и вопросов
- b. системы раздельной диктовки
- с. системы распознавания связной речи
- 17. Что определяет верхнюю границу диапазона частот звукового сигнала?
- а. разрядность преобразования
- b. частотная модуляция
- с. частота дискретизации
- 18. Что не относится к преимуществам ЖК мониторов?
- а. более экономичные
- b. стабильны в работе
- с. не мерцают
- 19. При какой атаке информационной системы возможен перехват пакетов на маршрутизаторе?
- а. базы данных
- b. системы управления базами данных
- c. операционные системы
- 20. *Для чего используется шифрование сетевого трафика?*
- a. устранить перехват пакетов
- b. шифровать передаваемую информацию
- c. фильтровать пакеты, передаваемые через маршрутизатор

**Инструкция по выполнению:** обучающемуся необходимо выбрать один правильный ответ из предложенных.

#### **Ключ для контроля правильности выполнения теста 2 семестр**

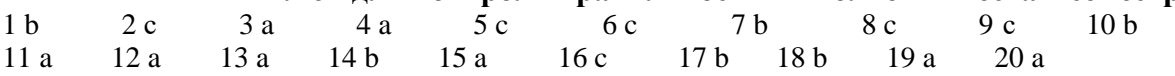

#### **Критерии оценки:**

- 31-40 баллов выставляется студенту, если получены правильные ответы на 90-100% вопросов теста;
- 21-30 балла выставляется студенту, если получены правильные ответы на 70-80% вопросов;
- 1-20 балла выставляется студенту, если получены правильные ответы на 50-60% вопросов;
- 0 баллов выставляется студенту, если получены правильные ответы менее, чем на 50% вопросов.

Максимальная сумма баллов по тесту: 40 баллов

#### **Лабораторные задания**

#### **2 семестр**

#### **Тематика лабораторных работ по разделам и темам**

#### Раздел 1. «**Основы теории операционных систем**»

Лабораторная работа 1. 1. «Многослойная структура ОС»

Лабораторная работа 1. 2. «Аппаратная зависимость и переносимость ОС»

Лабораторная работа 1. 3. «Мультипрограммирование на основе прерываний»

#### **Критерии оценки:**

- 15-20 баллов выставляется студенту, если все задания, предусмотренное лабораторной работой, выполнены на компьютере, и студент может объяснить их выполнение;
- 8-14 балла выставляется студенту, если все задания, предусмотренное лабораторной работой, выполнены на компьютере, и студент затрудняется объяснить их выполнение;
- 1-7 балла выставляется студенту, если не все задания, предусмотренное лабораторной работой, выполнены на компьютере, и студент затрудняется объяснить их выполнение;
- 0 баллов выставляется студенту, если задание, предусмотренное лабораторной работой, не выполнено на компьютере.

Максимальная сумма баллов за лабораторные работы: 60 баллов (3 лабораторных задания по 20 баллов)

#### **Вопросы к экзамену 3 семестр**

- 1. Функции ОС по управлению памятью.
- 2. Типы адресов.
- 3. Виртуальное адресное пространство процесса.
- 4. Виртуальные адреса.
- 5. Символьные имена.
- 6. Физические адреса.
- 7. Виртуальные адреса.
- 8. Преобразование адресов.
- 9. Максимальный размер виртуального адресного пространства.
- 10. Классификация методов распределения памяти.
- 11. Алгоритмы распределения памяти фиксированными разделами.
- 12. Алгоритмы распределения памяти динамическими разделами.
- 13. Распределение памяти динамическими разделами.
- 14. Алгоритмы распределения памяти перемещаемыми разделами.
- 15. Распределение памяти перемещаемыми разделами.
- 16. Алгоритмы с использованием жесткого диска (страничное распределение).
- 17. Алгоритмы с использованием жесткого диска (сегментное распределение).
- 18. Алгоритмы с использованием жесткого диска (странично-сегментное распределение).
- 19. Распределение памяти фиксированными разделами.
- 20. Параллельная работа устройств ввода-вывода и процессора.
- 21. Согласование скоростей обмена и кэширование.
- 22. Разделение устройств и данных.
- 23. Поддержка широкого спектра драйверов.
- 24. Поддержка файловых систем.
- 25. Понятие файловой системы.
- 26. Цели и задачи файловой системы.
- 27. Типы файлов.
- 28. Иерархическая структура файловой системы.
- 29. Логическая организация файла.
- 30. Открытие файла.

#### **Практико-ориентированные задания к экзамену 3 семестр**

- 1. Составьте алгоритм определения разности между максимальным элементом матрицы Т (n,m) и количеством всех положительных элементов матрицы H (n,m) на отрезке от 0 до 90.
- 2.Составьте алгоритм определения суммы минимального элемента матрицы К (n,m) и произведением всех положительных элементов матрицы А (n,m) на отрезке от 10 до 100.
- 3.Составьте алгоритм определения разности между произведением всех положительных элементов матрицы А (n,m) и суммой всех отрицательных элементов матрицы Т (n,m) на отрезке от -10 до 10.
- 4.Составьте алгоритм определения суммы между произведением всех положительных элементов матрицы М (n,m) и максимальным элементом матрицы Т  $(n,m)$  на отрезке от 10 до 100.
- 5.Составьте алгоритм определения частного от деления количества всех отрицательных элементов матрицы Е (n,m) на количество всех положительных элементов матрицы В (n,m) отрезке от -100 до 100.
- 6.Составьте алгоритм определения разности между произведением всех положительных элементов матрицы А (n,m) и суммой всех отрицательных элементов матрицы W (n,m) на отрезке от -100 до 100.
- 7.Составьте алгоритм определения суммы между произведением всех отрицательных элементов матрицы О (n,m) и суммой всех положительных элементов матрицы С (n,m) на отрезке от -300 до 400.
- 8.Составьте алгоритм определения суммы между количеством отрицательных элементов матрицы К (n,m) и количеством всех положительных элементов матрицы В (n,m) на отрезке от -100 до 100.
- 9.Составьте алгоритм определения частного от деления произведения отрицательных элементов матрицы С (n,m) на произведение отрицательных элементов матрицы U (n,m) на отрезке от -80 до -1.
- 10.Составьте алгоритм определения разности между количеством всех положительных элементов матрицы Р (n,m) и суммой всех отрицательных элементов матрицы L (n,m) на отрезке от -1000 до 1000.

#### **Ключ для контроля правильности выполнения практико-ориентированные задания к экзамену 3 семестр**

<constraintlayout.widget.ConstraintLayout xmlns:android="http://schemas.android.com/apk/res/android" xmlns:app="http://schemas.android.com/apk/res-auto"

 xmlns:tools="http://schemas.android.com/tools" android: layout width="wrap\_content" android:layout\_marginEnd="15dp" android:layout\_height="wrap\_content">

- «отлично» (84-100 баллов) выставляется, если изложенный материал фактически верен, наличие глубоких исчерпывающих знаний в объеме пройденной программы дисциплины в соответствии с поставленными программой курса целями и задачами обучения; правильные, уверенные действия по применению полученных знаний на практике, грамотное и логически стройное изложение материала при ответе, усвоение основной и знакомство с дополнительной литературой, решено практико-ориентированное задание;
- «хорошо» (67-83 баллов) выставляется, при наличии твердых и достаточно полных знаний в объеме пройденной программы дисциплины в соответствии с целями обучения, правильные действия по применению знаний на практике, четкое изложение материала, допускаются отдельные логические погрешности, обучающийся усвоил основную литературу, рекомендованную в рабочей программе, решено практико-ориентированное задание;
- «удовлетворительно» (50-66 баллов) выставляется при наличии твердых знаний в объеме пройденного курса в соответствии с целями обучения, изложение ответов с отдельными ошибками, уверенно исправленными после дополнительных вопросов; правильные в целом действия по применению знаний на практике;
- «неудовлетворительно» (0-49 баллов) выставляется, если ответы не связаны с вопросами, наличие грубых ошибок в ответе, непонимание сущности излагаемого вопроса, неумение применять знания на практике, неуверенность и неточность ответов на дополнительные и наводящие вопросы.

### **Тест 3 семестр**

- 1. *Что является объектом изучения программирования?* 
	- a. содержание конкретной научно-информационной деятельности
	- b. способы сбора, обработки и хранения информации
- c. внутренние механизмы реферирования документов на естественных языках, общие методы реферирования
- 2.*Что является главной функцией информатики?*
	- a. разработка методов и средств преобразования информации
- b. разработка средств преобразования информации и их использовании в организации различных процессов
- с. разработка методов обобщения информации и их применении в организации технологического процесса 3. Что не является задачей информатики?
	- а. решение научных проблем создания обеспечения эффективного использования компьютерной техники
	- b. разработка методологии создания информационного обеспечения процессов управления любыми объектами
	- с. разработка информационной техники и создание новейшей технологии переработки информации
- 4. В структуре информатики как науки выделяют...
	- а. информационную, программную и техническую области
	- b. техническую, кибернетическую и информационную области
	- с. алгоритмическую, программную и техническую области
- 5. Чем определяется разрядность шины данных?
- а. разрядностью процессора
- **b.** количеством проводов
- с. количеством передаваемых данных
- 6. Компьютер будет не фон-неймановскими, если ...
- а. выполняется принцип программного управления
- b. выполняется принцип однородности памяти
- с. выполняется принцип адресности
- 7. Что представляет собой CASE-технология?
- а. методы анализа, проектирования и создания программных систем для автоматизации процессов
	- b. методы анализа, проектирования программных систем и предназначенные для автоматизации процессов
	- с. методы анализа, проектирования и создания программных систем и предназначенные для автоматизации
- 8. Какой технологический стандарт Microsoft позволяет создавать единый интерфейс?
- a. OLE
- b. ODBC
- c. MAPI
- 9. Что не относится к дополнительным правилам для приложений ОС Android?
- а. обмен данными между приложениями
- b. доступ к процессорным ресурсам
- с. доступ к строке состояния
- 10. На каком ядре основана iOS?
- a. LINUX
- **b. XSENOS**
- c. APK
- 11. Как система UNIX трактует периферийные устройства для пользователя?
- а. трактует как системное устройство
- **b.** трактует как конкретное устройство
- с. трактует как файлы
- 12. Что способно по IP-адресу принятого ТСР-пакета автоматически определить адресата?
- а. серверы
- b. узлы коммутации
- с. маршрутизаторы
- 13. Могут ли пользователи других сетей передавать свою информацию через сеть Internet-2?
- а. могут всегда
- b. могут при соблюдении правил оплаты
- с. не могут
- 14. Что не относится к моделям данных?
- а. позиционная
- **b.** иерархическая
- с. сетевая
- 15. Для чего в СУБДП используются интерпретаторы команд и компиляторы?
- а. обработки команд пользователя или операторов программ
- b. обработки запросов пользователя и выдачи рекомендаций
- с. анализа транзакций с целью их завершения
- 16. Какие системы распознавания требуют паузы перед каждым следующим словом?
- а. системы распознавания отдельных слов, команд и вопросов
- b. системы раздельной диктовки
- с. системы распознавания связной речи
- 17. Что определяет верхнюю границу диапазона частот звукового сигнала?
- а. разрядность преобразования
- b. частотная модуляция
- с. частота дискретизации
- 18. Что не относится к преимуществам ЖК мониторов?
- а. более экономичные
- b. стабильны в работе
- с. не мерцают
- 19. При какой атаке информационной системы возможен перехват пакетов на маршрутизаторе?
- а. базы данных
- b. системы управления базами данных
- c. операционные системы
- 20. *Для чего используется шифрование сетевого трафика?*
- a. устранить перехват пакетов
- b. шифровать передаваемую информацию
- c. фильтровать пакеты, передаваемые через маршрутизатор

**Инструкция по выполнению:** обучающемуся необходимо выбрать один правильный ответ из предложенных.

#### **Критерии оценки:**

- 31-40 баллов выставляется студенту, если получены правильные ответы на 90-100% вопросов теста;
- 21-30 балла выставляется студенту, если получены правильные ответы на 70-80% вопросов;
- 1-20 балла выставляется студенту, если получены правильные ответы на 50-60% вопросов;
- 0 баллов выставляется студенту, если получены правильные ответы менее, чем на 50% вопросов.

Максимальная сумма баллов по тесту: 40 баллов

#### **Лабораторные задания**

### **3 семестр**

### **Тематика лабораторных работ по разделам и темам**

Раздел 2. «**Принципы разработки подсистемы управления процессами и потоками**»

Лабораторная работа 2. 1. «Синхронизация процессов и потоков»

Лабораторная работа 2. 2. «Виртуальная память»

Раздел 3. «**Принципы разработки подсистемы управления памятью**»

Лабораторная работа 3. 1. «Логическая организация файловой системы»

Лабораторная работа 3. 2. «Физическая организация файловой системы»

#### **Критерии оценки:**

- 11-15 баллов выставляется студенту, если все задания, предусмотренное лабораторной работой, выполнены на компьютере, и студент может объяснить их выполнение;
- 6-10 баллов выставляется студенту, если все задания, предусмотренное лабораторной работой, выполнены на компьютере, и студент затрудняется объяснить их выполнение;
- 1-5 балла выставляется студенту, если не все задания, предусмотренное лабораторной работой, выполнены на компьютере, и студент затрудняется объяснить их выполнение;
- 0 баллов выставляется студенту, если задание, предусмотренное лабораторной работой, не выполнено на компьютере.

Максимальная сумма баллов за лабораторные работы: 60 баллов (4 лабораторных задания по 15 баллов)

## **Курсовой проект**

#### **Типовая тематика курсового проекта**

1. Windows-приложение для реализации простейшей виртуальной файловой системы. Необходимо разработать консольное Windows-приложение для реализации простейшей обычной файловой системы, например, FAT, в виде виртуальной файловой системы расположенной в файле.

2. Сервер Windows-приложения Интернет-пейджера. Необходимо разработать сервер Windows-приложения Интернет-пейджера по типу ICQ. Сервер обеспечивает подключение до 100 клиентов. Поддерживается передача, как текстовых сообщений, так и файлов размером до 10 Мб.

3. Клиент Windows-приложения Интернет-пейджера. Необходимо разработать клиент Windows-приложения Интернет-пейджера по типу ICQ. Клиент обеспечивает подключение к заданному серверу (указывается IP-адрес и порт). Поддерживает получение списка подключенных клиентов и позволяет передавать, как текстовые сообщения, так и файлов размером до 10 Мб.

4. Windows-приложение для мониторинга состояния SMART регистров жесткого диска. Разработать консольное Windows-приложение для мониторинга состояния SMART регистров жесткого диска. Приложение выводит список всех дисковых устройств в системе и выдает полную информацию об указанном жестком диске как устройстве, его идентификационные данные, модель, состояние SMART регистров и т.д.

5. Linux-приложение для мониторинга состояния SMART регистров жесткого диска. Разработать консольное Linux-приложение для мониторинга состояния SMART регистров жесткого диска. Приложение выводит список всех дисковых устройств в системе и выдает полную информацию об указанном жестком диске как устройстве, его идентификационные данные, модель, состояние SMART регистров и т.д.

6. Windows-сервер и Windows-клиент для хранения резервных копий файлов в сети. Необходимо разработать протокол для приема файлов по протоколу TCP от удаленных клиентов, на основе протокола следует разработать консольный

Windows-сервер и консольный Windows-клиент, который будет архивировать принятые файл с помощью библиотеки zlib и раскладывать по каталогам клиентов для хранения. В каталоге клиента следует создавать подкаталоги с названиями дней, когда файлы были приняты. При передаче, следует оставлять исходное имя и расширение принятого файла, однако через точку указывать время приема, далее через точку следует указывать расширение архива (zip, gzip и т.д.).

7. Linux-сервер и Linux-клиент для хранения резервных копий файлов в сети. Необходимо разработать протокол для приема файлов по протоколу TCP от удаленных клиентов, на основе протокола следует разработать консольный Linux -сервер и консольный Linux-клиент, который будет архивировать принятые файл с помощью библиотеки zlib и раскладывать по каталогам клиентов для хранения. В каталоге клиента следует создавать подкаталоги с названиями дней, когда файлы были приняты. Оставлять исходное имя и расширение принятого файла, однако через точку указывать время приема, далее через точку следует указывать расширение архива. (zip, gzip и т.д.).

8.Оконное Windows-приложение, которое позволяет построить графическую карту раздела диска, посредством которой можно определить какой файл, где находится (какие кластеры занимает). Необходимо разработать оконное Windows-приложение аналогичное Sysinternals DiskView.

9. Windows-приложение для просмотра активных процессов в памяти. Необходимо разработать консольное Windows-приложение для просмотра активных процессов в памяти. Для каждого процесса следует показывать объем оперативной памяти, число открытых ресурсов, число чтений, число записей, число прочитанных байт, число записанных байт, возможность уничтожить выбранный процесс и все его дочерние процессы.

10. Linux-приложение для просмотра активных процессов в памяти Необходимо разработать консольное Linux-приложение для просмотра активных процессов в памяти. Для каждого процесса следует показывать объем оперативной памяти, число открытых ресурсов, число чтений, число записей, число прочитанных байт, число записанных байт, возможность уничтожить выбранный процесс и все его дочерние процессы.

11. Windows-приложение для получения полной информации о процессоре, модулях памяти и материнской плате. Необходимо разработать оконное Windows-приложение для получения полной информации о процессоре, модулях памяти и материнской плате. Можно получить посредством SiSoftware Sandra.

12. Linux-приложение для получения полной информации о процессоре, модулях памяти и материнской плате. Необходимо разработать оконное Linux-приложение для получения полной информации о процессоре, модулях памяти и материнской плате. За основу следует взять информацию, которую можно получить посредством lshv, dmidecode.13. Windows-приложение для создания виртуального CD/DVD диска. Необходимо разработать Windows-приложение для создания виртуального CD/DVD диска, монтирования файлов ISO в качестве CD/DVD.

14. Windows-приложение для записи CD/DVD диска посредством Image Mastering API. Необходимо разработать Windows-приложение для записи CD/DVD диска посредством Image Mastering API.

15. Windows-приложение для мониторинга обращений к заданной директории/файлу файловой системы. Необходимо разработать Windows-приложение для мониторинга обращений к заданной директории/файлу. Все действия ОС по доступу к тому или ному файлу/директории необходимо заносить в журнал аудита расположенный в памяти, по окончанию мониторинга результаты следует заносить в текстовый файл.

16. Linux-приложение для мониторинга обращений к заданной директории/файлу файловой системы. Необходимо разработать Linux-приложение для мониторинга обращений к заданной директории/файлу. Все действия операционной системы по доступу к тому или ному файлу/директории необходимо заносить в журнал аудита расположенный в памяти, по окончанию мониторинга результаты следует заносить в текстовый файл.

17. Windows-приложение для мониторинга обращений к заданной ветке/значению реестра. Необходимо разработать консольное Windows-приложение для мониторинга обращений к заданной ветке/значению реестра. Все действия ОС по доступу к тому или ному значению/ветке реестра необходимо заносить в журнал аудита (текстовый файл).

18. Windows-приложение для гарантированного уничтожения заданного файла/директории. Необходимо разработать консольное Windows-приложение для гарантированного уничтожения заданного файла/директории. Удаленную информацию невозможно восстановить посредством специализированного ПО.

19. Linux-приложение для гарантированного уничтожения заданного файла/директории. Необходимо разработать консольное Linux-приложение для гарантированного уничтожения заданного файла/директории. Удаленную информацию невозможно восстановить посредством специализированного ПО.

20. Windows-приложение для криптографической защиты файлов и каталогов с использованием алгоритма AES. Необходимо разработать консольное Windows-приложение, которое позволяет генерировать ключи, зашифровывать и расшифровывать с помощью алгоритма AES файлы и каталоги файловой системы. Доступ к секретному ключу (в файле контейнере), следует организовать посредством пароля. Криптографические преобразования выполнять посредством криптопровайдера Microsoft Windows CSP.

21. Windows-приложение для криптографической защиты файлов и каталогов с использованием алгоритма AES. Необходимо разработать консольное Windows-приложение, которое позволяет генерировать ключи, зашифровывать и расшифровывать с помощью алгоритма AES файлы и каталоги файловой системы. Доступ к секретному ключу (в файле контейнере), следует организовать посредством пароля. Криптографические преобразования использовать из Intel Performance Primitives Cryptography Package.

22. Windows-приложение для криптографической защиты файлов и каталогов с использованием алгоритма AES. Необходимо разработать консольное Windows-приложение, которое позволяет генерировать ключи, зашифровывать и расшифровывать с помощью алгоритма AES файлы и каталоги файловой системы. Доступ к секретному ключу (в файле контейнере), организовать посредством пароля. Преобразования использовать из библиотеки Crypto++.

23. Windows-приложение для защищенного обмена файлами в сети Ethernet. Необходимо разработать консольное Windows-приложение для защищенного обмена файлами в сети Ethernet между двумя компьютерами. Один инициирует соединение, другой ожидает это соединение. Предполагается, что на стороне клиента и сервера уже имеются секретные ключи для организации защищенного файлового обмена. За основу следует взять socket соединения. Криптографические преобразования выполнять посредством криптопровайдера Microsoft Windows CSP.

24. Windows-приложение, для восстановления файлов после удаления в файловых системах NTFS и FAT. Необходимо разработать оконное Windows-приложение, для восстановления файлов после удаления. Поддерживаются следующие файловые системы: NTFS, FAT.

25. Linux-приложение для защищенного обмена файлами в сети Ethernet. Необходимо разработать консольное Linux-приложение для защищенного обмена файлами в сети Ethernet между двумя компьютерами. Один инициирует соединение, другой ожидает это соединение. Предполагается, что на стороне клиента и сервера уже имеются секретные ключи для организации защищенного файлового обмена. За основу следует взять socket соединения. Криптографические преобразования следует выполнять посредством библиотеки OpenSSL.

Требования к оформлению курсового проекта приведены в Приложении 2. Максимальное количество баллов за проект – 100 баллов.

#### **Критерии оценки:**

- 84-100 баллов (оценка «отлично») – разработанный интерфейс программы и ее функциональные возможности соответствуют требованиям задания курсового проекта; текстовое описание курсового проекта составлено в полном объеме и аккуратно; программа работает без сбоев для всех типовых задач, для которых она разрабатывалась, предусмотрена защита от ввода некорректных данных; во время защиты обучающийся показал свободное владение темой проекта, знание используемых компонентов, их свойств и специальных функций; изложенный материал фактически верен, наличие глубоких исчерпывающих знаний в объеме пройденной программы дисциплины в соответствии с поставленными программой курса целями и задачами обучения; правильные, уверенные действия по применению полученных знаний на практике, грамотное и логически стройное изложение материала при ответе, усвоение основной и знакомство с дополнительной литературой;

- 67-83 баллов (оценка «хорошо») – разработанный интерфейс программы и ее функциональные возможности соответствуют требованиям задания курсового проекта; текстовое описание курсового проекта составлено в не полном объеме; программа работает без сбоев для всех типовых задач, для которых она разрабатывалась, не предусмотрена защита от ввода некорректных данных; во время защиты студент показал свободное владение темой проекта, знание используемых компонентов, их свойств и специальных функций; наличие твердых и достаточно полных знаний в объеме пройденной программы дисциплины в соответствии с целями обучения, четкое изложение материала, допускаются отдельные логические и стилистические погрешности, обучающийся усвоил основную литературу, рекомендованную в рабочей программе дисциплины;

- 50-66 баллов (оценка удовлетворительно) – разработанный интерфейс программы и ее функциональные возможности соответствуют требованиям задания курсового проекта; текстовое описание курсового проекта составлено не в полном объеме и не достаточно аккуратно; программа работает без сбоев, не для всех типовых задач, для которых она разрабатывалась, не предусмотрена защита от ввода некорректных данных; во время защиты студент показал слабые знания по теме проекта; наличие твердых знаний в объеме пройденного курса в соответствии с целями обучения, изложение ответов с отдельными ошибками, уверенно исправленными после дополнительных вопросов;

- 0-49 баллов (оценка неудовлетворительно) – разработанный интерфейс программы и ее функциональные возможности не соответствуют требованиям задания курсового проекта; текстовое описание курсового проекта составлено не в полном объеме и не аккуратно; программа работает со сбоями, не для всех типовых задач, для которых она разрабатывалась, не предусмотрена защита от ввода некорректных данных; во время защиты студент показал слабые знания по теме проекта; ответы не связаны с вопросами, наличие грубых ошибок в ответе, непонимание сущности излагаемого вопроса, неуверенность и неточность ответов на дополнительные и наводящие вопросы.

## **3 Методические материалы, определяющие процедуры оценивания знаний, умений, навыков и (или) опыта деятельности, характеризующих этапы формирования компетенций**

Процедуры оценивания включают в себя текущий контроль и промежуточную аттестацию.

**Текущий контроль** успеваемости проводится с использованием оценочных средств, представленных в п. 2 данного приложения. Результаты текущего контроля доводятся до сведения студентов до промежуточной аттестации.

Экзамен проводится по расписанию **промежуточной аттестации**.

Количество вопросов в задании – 3: два теоретических вопроса и одно практико-ориентированное задание. Объявление результатов производится в день экзамена. Результаты аттестации заносятся в ведомость и зачетную книжку студента. Студенты, не прошедшие промежуточную аттестацию по графику, должны ликвидировать задолженность в установленном порядке.

## **Приложение 2**

## **МЕТОДИЧЕСКИЕ УКАЗАНИЯ ПО ОСВОЕНИЮ ДИСЦИПЛИНЫ**

Учебным планом предусмотрены следующие виды занятий:

- лекции;

- лабораторные занятия.

В ходе лекционных занятий рассматриваются основные методы сбора, хранения, обработки и оценки информации, даются рекомендации для самостоятельной работы и подготовке к лабораторным занятиям.

В ходе лабораторных занятий углубляются и закрепляются знания студентов по ряду рассмотренных на лекциях вопросов, развиваются умения по получению, хранению, переработки информации и работы с компьютером как со средством управления информацией.

При подготовке к лабораторным занятиям каждый студент должен:

– изучить рекомендованную учебную литературу;

– изучить конспекты лекций;

– подготовить ответы на все вопросы по изучаемой теме.

В процессе подготовки к лабораторным занятиям студенты могут воспользоваться консультациями преподавателя.

Вопросы, не рассмотренные на лекциях и лабораторных занятиях, должны быть изучены студентами в ходе самостоятельной работы. Контроль самостоятельной работы студентов над учебной программой курса осуществляется посредством тестирования. В ходе самостоятельной работы каждый студент обязан прочитать основную и по возможности дополнительную литературу по изучаемой теме, дополнить конспекты лекций недостающим материалом, выписками из рекомендованных первоисточников. Выделить непонятные термины, найти их значение в энциклопедических словарях.

Студент должен готовиться к предстоящему лабораторному занятию по всем, обозначенным в рабочей программе дисциплины вопросам.

Для подготовки к занятиям, текущему контролю и промежуточной аттестации студенты могут воспользоваться электронно-библиотечными системами. Также обучающиеся могут взять на дом необходимую литературу на абонементе университетской библиотеки или воспользоваться читальными залами.

#### **Методические рекомендации по оформлению курсового проекта.**

Задание на курсовой проект определяет научный руководитель в соответствии с ее темой. Выполнение задания требует от студента теоретических знаний и умений осуществлять на практике программирование и проектирование на основе объектно-ориентированной парадигмы.

Структура курсового проекта и требования к его оформлению:

- 1. Титульный лист
- 2. Содержание (с указанием страниц)
- 3. ВВЕДЕНИЕ
- 4. Основной раздел (с разбиением на пункты)
- 5. ЗАКЛЮЧЕНИЕ
- 6. СПИСОК ИСПОЛЬЗОВАННЫХ ИСТОЧНИКОВ

### 7. Приложение (Приложения)

Во введении определяется актуальность проблемы, предмет (объект), цель и задачи исследования. Основной раздел работы должен содержать результаты решения конкретной задачи программной инженерии.

Заключение в курсовом проекте включает обсуждение полученных результатов, приводятся выводы по работе. Выводы должны полностью соответствовать цели работы и характеризовать ее результаты.

В список использованных источников включаются обязательно все используемые работы, ресурсы Интернет и др. по авторскому алфавиту. Список оформляется в соответствии с библиографическими требованиями.

Приложение(я) включается в работу в случае необходимости. В приложениях приводятся листинги исходных текстов программ с основными комментариям, большие блок-схемы алгоритмов, таблицы, экспериментальных данных, результатов работы программы и т.д., если они занимают слишком много места в основном разделе работы. Материал приложений должен способствовать более четкому изложению материала, иллюстрировать отдельные положения и результаты курсовой работы.

Общие требования к тексту проекта:

Язык изложения курсового проекта должен быть четким, ясным, изложение - логичным и последовательным.

Каждая таблица в тексте должна иметь общий заголовок, номер, четкое обозначение строк и столбцов. В тексте дается анализ таблицы. Приводится общая нумерация рисунков и отдельно нумерация таблиц.

Курсовой проект оформляется на одной стороне листа А-4, листы скрепляются. Содержание начинается со второй страницы. Наименование пунктов (разделов) содержания должно точно соответствовать наименованию разделов курсового проекта. Каждый раздел начинается в курсовом проекте с новой страницы.

Текст курсового проекта выполняется шрифтом 12 шрифтом (Times New Roman), выравнивание по ширине, межстрочный интервал — 1,5. Текст печатается на одной стороне листа. Нумерация страниц выполняется внизу страницы справа в рамке во втором столбце, титульный лист (первая страница) не нумеруется.

Представление и защита курсового проекта

Законченный курсовой проект должен быть сдан студентом в установленный срок на кафедру. По результатам защиты выставляется оценка по курсовому проекту.

Порядок защиты:

1. Выступление студента, выполнившего курсовой проект (длительность выступления - 3-5 мин). Демонстрация работы программного продукта, созданного при выполнении курсового проекта (длительность демонстрации - 5 - 10 мин).

2. Вопросы

3. Выступление научного руководителя — не более 2-х мин.

Оценка выставляется после обсуждения результатов защиты. Отмечаются достоинства и недостатки работы.

Общие требования к реализации практической части курсового проекта:

В практической части курсового проекта обязательно должно быть реализовано следующее:

1. Техническое задание на проект, включая:

- Основания для разработки

- Назначение разработки и область применения

- Требования к программным и аппаратным средствам

- Входные и выходные данные

- Требования к основным режимам работы

- Требования к программной документации.

- Стадии и этапы разработки.

- Порядок контроля и приемки

2. Спроектирована UML-модель проекта (диаграммы прецедентов, диаграммы деятельности, диаграммы классов, диаграммы последовательностей действий, диаграммы компонентов).

3. Обоснование выбора языка и среды разработки.

4. Программно реализована решаемая задача. Даже в теоретических темах обязательно должны быть примеры программной реализации на любом языке программирования.

Программный код должен содержать обработчики ошибок (логических, ввода/вывода), используя условия и конструкции try  $\{\}$  catch $\{\}.$ 

Программная реализация проекта предполагает наличие пользовательского меню. Необходимо привести прототипы всех интерфейсов проекта.

Чтение/запись данных проекта может осуществляться через структуру файлов или базу данных (например, Microsoft Server 2012/2014).

5. Приведен листинг программного кода (или его фрагмент) в Приложении курсового проекта.

6. Произведено ручное (модульное Unit) тестирование разработанного программного проекта с демонстрацией экранов по реализации проекта. Примеров должно быть несколько, демонстрирующих различные возможности работы проекта.

7. Расчет экономической эффективности проекта.

8. Анализ рисков проекта.

9. Диаграмма Ганта для отображения календарного графика проекта.

10. Управление проектом (например, технология GIT).